### SYLABUS ZAJĘĆ

### **I. Informacje ogólne**

1. Nazwa zajęć/przedmiotu:

# **Środowisko LINUX i języki skryptowe**

- 2. Kod zajęć/przedmiotu:
- 3. Rodzaj zajęć/przedmiotu (obowiązkowy lub fakultatywny):**obowiązkowy**
- 4. Kierunek studiów: **Biologia i zdrowie człowieka, studia stacjonarne**
- 5. Poziom studiów (I lub II stopień, jednolite studia magisterskie): **II stopień**
- 6. Profil studiów (ogólnoakademicki / praktyczny): **ogólnoakademicki**
- 7. Rok studiów (jeśli obowiązuje): **I**
- 8. Rodzaje zajęć i liczba godzin (np.: 15 h W, 30 h ĆW):
	- **Pracownia: 30 godzin**
- 9. Liczba punktów ECTS: **3**
- 10. Imię, nazwisko, tytuł/stopień naukowy, adres e-mail prowadzącego zajęcia **dr hab. Marek Żywicki, marek.zywicki@amu.edu.pl mgr Katarzyna Markowska, katarzyna.markowska@amu.edu.pl dr Bartosz Łabiszak, bartosz.labiszak@amu.edu.pl**
- 11. Język wykładowy: **polski**

12. Zajęcia/przedmiot prowadzone zdalnie (e-learning) (tak [częściowo/w całości] / nie): nie

#### **II. Informacje szczegółowe**

### 1. Cele zajęć/przedmiotu

Celem modułu kształcenia jest zapoznanie studentów ze środowiskiem LINUX oraz ukształtowanie umiejętności programowania w języku Python (wraz z obsługą jego nowoczesnych bibliotek związanych z bioinformatyką), tak aby umożliwić prowadzenie badań z zastosowaniem metod biologii obliczeniowej.

Cele składowe:

1. Zapoznanie studentów ze środowiskiem LINUX oraz językami skryptowymi oraz ich zastosowaniami w naukach biologicznych

2. Przybliżenie studentom obsługi, instalacji oraz konfiguracji środowiska LINUX

3. Zapoznanie studentów z instalacją i wykorzystaniem oprogramowania bioinformatycznego w środowisku LINUX

4. Zapoznanie studentów z ważnymi bibliotekami naukowymi języka Python (tj. numpy [obliczenia numeryczne], scipy [obliczenia matematyczno-statystyczne], scikit-learn [nauczanie maszynowe], BioPython [biblioteka bioinformatyczna], matplotlib [wizualizacja danych])

5. Ukształtowanie umiejętności projektowania i tworzenia własnych skryptów pozwalających automatyzować analizy bioinformatyczne.

- 2. Wymagania wstępne w zakresie wiedzy, umiejętności oraz kompetencji społecznych (jeśli obowiązują) Podstawowa wiedza z zakresu obsługi systemów komputerowych.
- 3. Efekty uczenia się (EU) dla zajęć i odniesienie do efektów uczenia się (EK) dla kierunku studiów

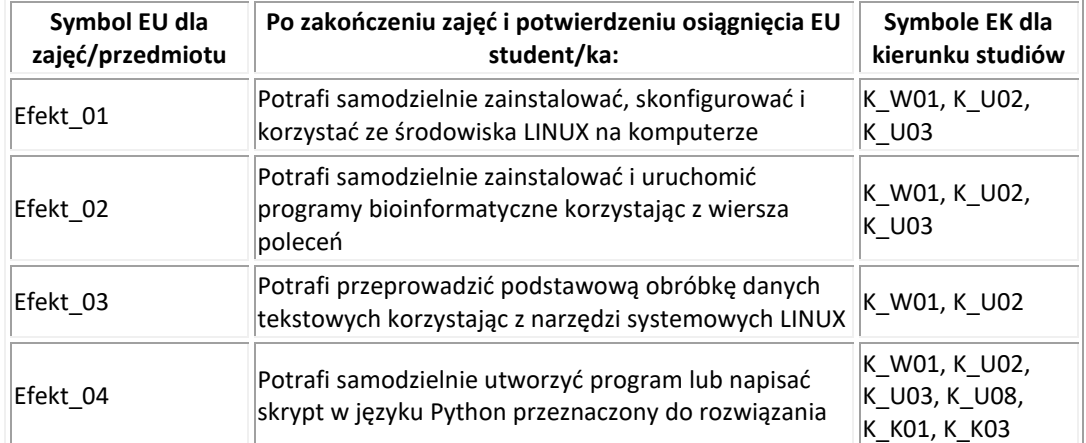

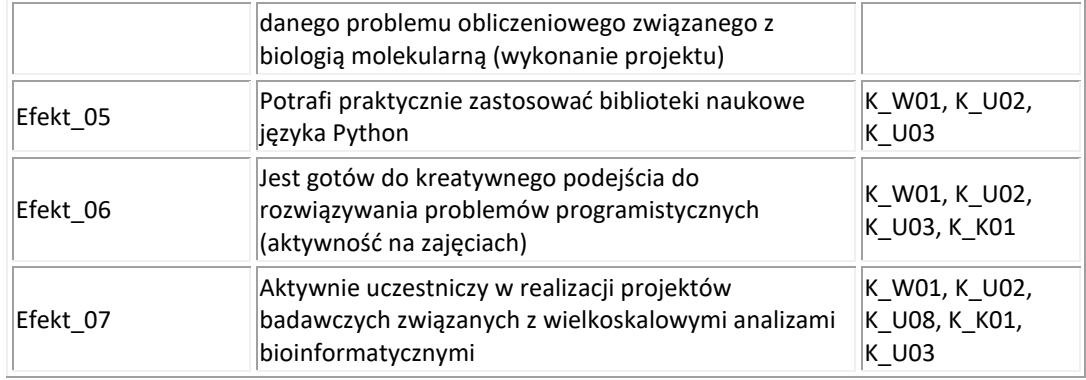

4. Treści programowe zapewniające uzyskanie efektów uczenia się (EU) z odniesieniem do odpowiednich efektów uczenia się (EU) dla zajęć/przedmiotu

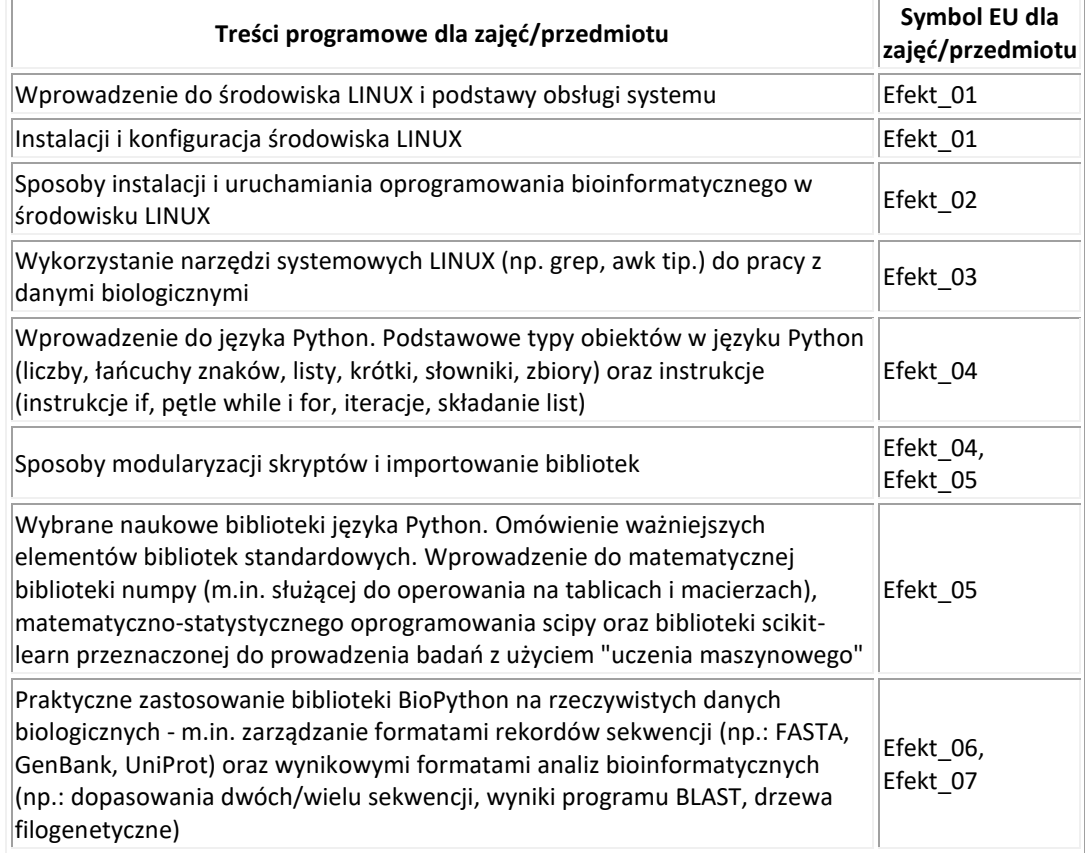

### 5. Zalecana literatura

6. Informacja o tym, gdzie można zapoznać się z materiałami do zajęć, instrukcjami do laboratorium, itp.

Wszystkie zadania realizowane w ramach prowadzonego modułu będą na bieżąco udostępniane w serwisie GitHub, który umożliwia zdalne prowadzenie projektu programistycznego, jednocześnie przez wiele osób. Każdy uczestnik kursu (w tym także prowadzący) będzie miał całodobowy wgląd w projekt oraz możliwość pracy "na żywo" nad funkcjonalnościami projektu (ulepszanie kodu pisanego na zajęciach, tworzenie nowych funkcjonalności, nadsyłanie własnych rozwiązań i propozycji oraz porównywanie własnych pomysłów z rozwiązaniami programistycznymi nadesłanymi przez innych uczestników).

## **III. Informacje dodatkowe**

1. Metody i formy prowadzenia zajęć umożliwiające osiągnięcie założonych EK (proszę wskazać z proponowanych metod właściwe dla opisywanego modułu lub/i zaproponować inne)

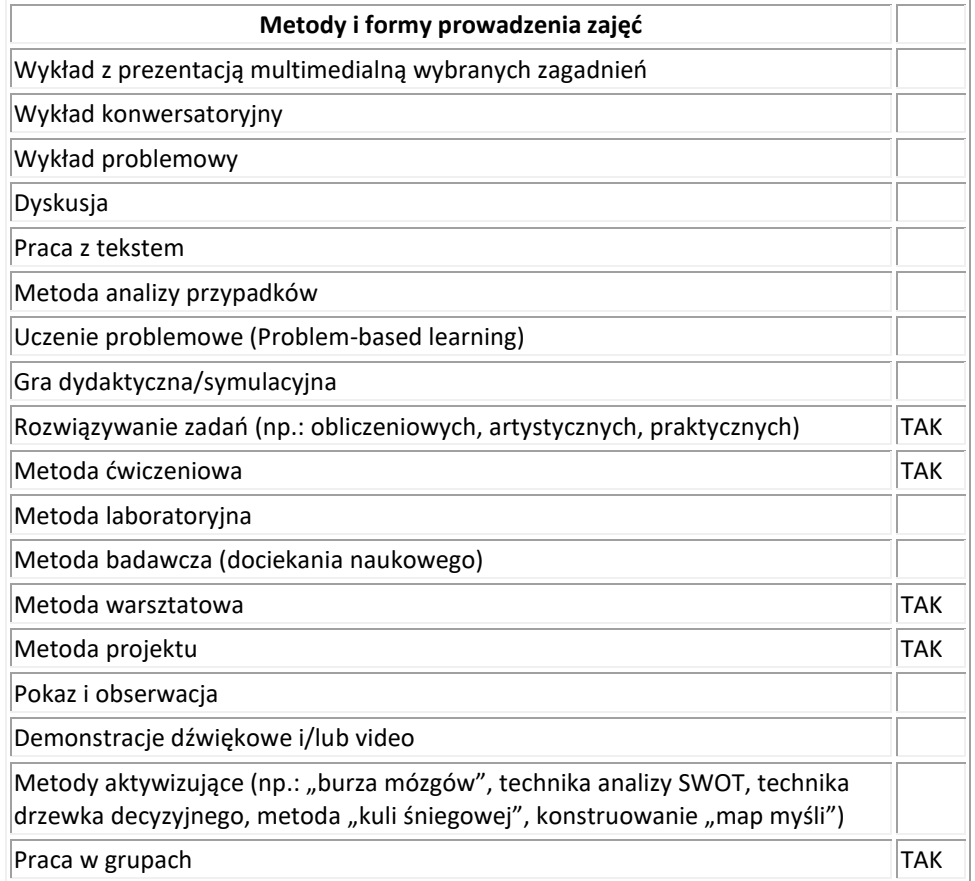

2. Sposoby oceniania stopnia osiągnięcia EK (proszę wskazać z proponowanych sposobów właściwe dla danego EK lub/i zaproponować inne)

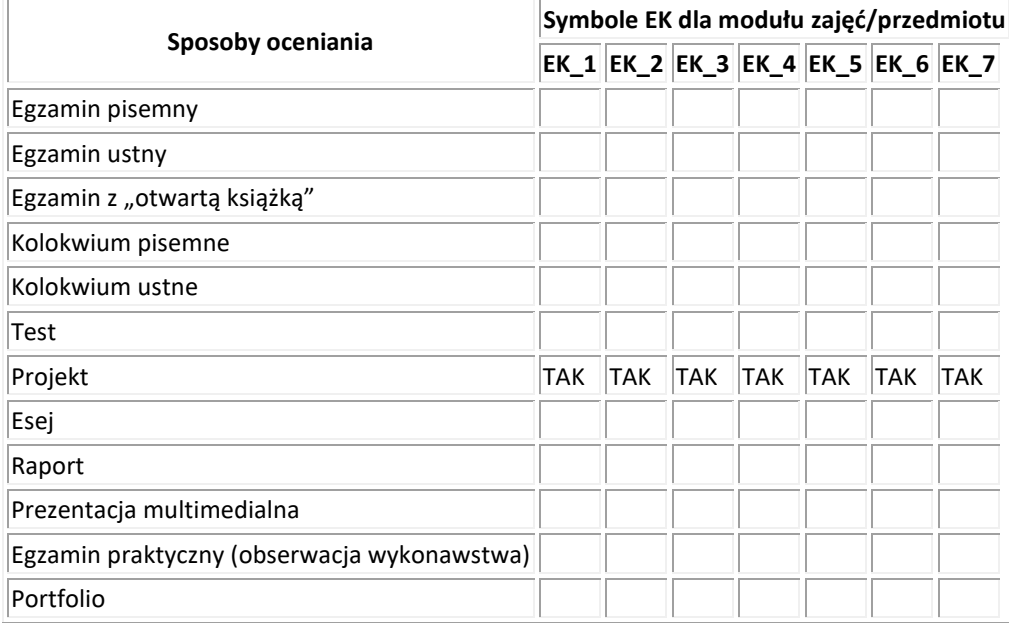

3. Nakład pracy studenta i punkty ECTS

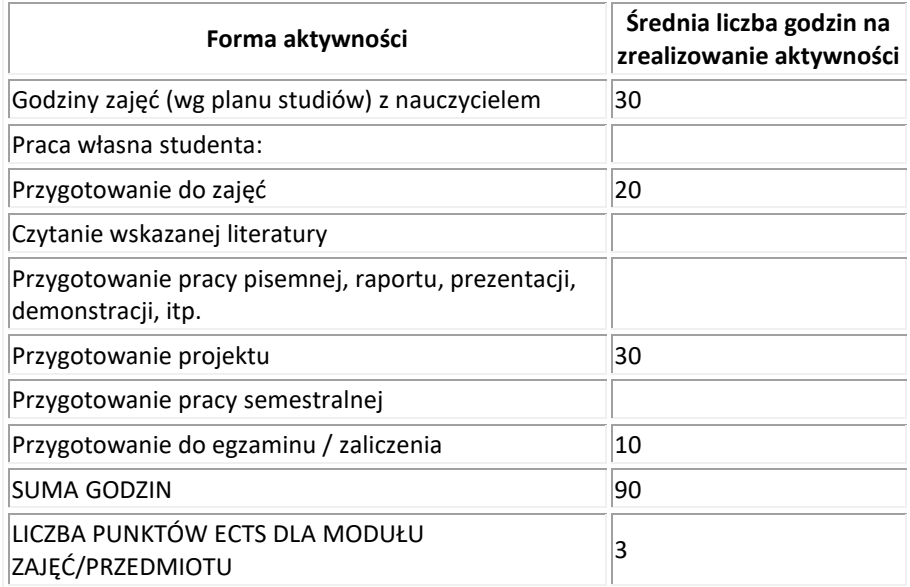

- 4. Kryteria oceniania wg skali stosowanej w UAM
	- bardzo dobry (bdb; 5,0): Student swobodnie korzysta ze środowiska LINUX oraz jego narzędzi systemowych i bioinformatycznych, potrafi je poprawnie zainstalować, skonfigurować i dostosować do swoich potrzeb. Potrafi tworzyć zaawansowane skrypty w języku Python z wykorzystaniem bibliotek naukowych oraz zastosować je do analizy danych biologicznych.
	- dobry plus (+db; 4,5): Student potrafi korzystać ze środowiska LINUX oraz jego narzędzi systemowych i bioinformatycznych, potrafi je poprawnie zainstalować i skonfigurować. Potrafi tworzyć skrypty w języku Python z wykorzystaniem bibliotek naukowych oraz zastosować je do analizy danych biologicznych.
	- dobry (db; 4,0): Student potrafi korzystać ze środowiska LINUX oraz jego narzędzi systemowych i bioinformatycznych, potrafi je poprawnie zainstalować. Potrafi tworzyć skrypty w języku Python z wykorzystaniem najważniejszych bibliotek naukowych oraz zastosować je do analizy danych biologicznych.
	- dostateczny plus (+dst; 3,5): Student potrafi korzystać ze środowiska LINUX oraz podstawowych narzędzi systemowych i bioinformatycznych, potrafi je poprawnie zainstalować. Potrafi tworzyć skrypty w języku Python w stopniu ograniczonym, jednak z wykorzystaniem najważniejszych bibliotek naukowych oraz zastosować je do analizy danych biologicznych.
	- dostateczny (dst; 3,0): Student potrafi w ograniczonym zakresie korzystać ze środowiska LINUX oraz jego narzędzi systemowych i bioinformatycznych, potrafi je poprawnie zainstalować w podstawowy sposób. Potrafi tworzyć proste skrypty w języku Python z ograniczonym wykorzystaniem bibliotek naukowych oraz w ograniczonym stopniu zastosować je do analizy danych biologicznych.
	- niedostateczny (ndst; 2,0): Student nie potrafi samodzielnie korzystać ze środowiska LINUX oraz jego narzędzi. Nie potrafi samodzielnie stworzyć skryptu w języku Python i zastosować go do analizy danych biologicznych.